## **Внесение комиссии для инвентаризации**

Заходим на форму *Комиссии для инвентаризации*

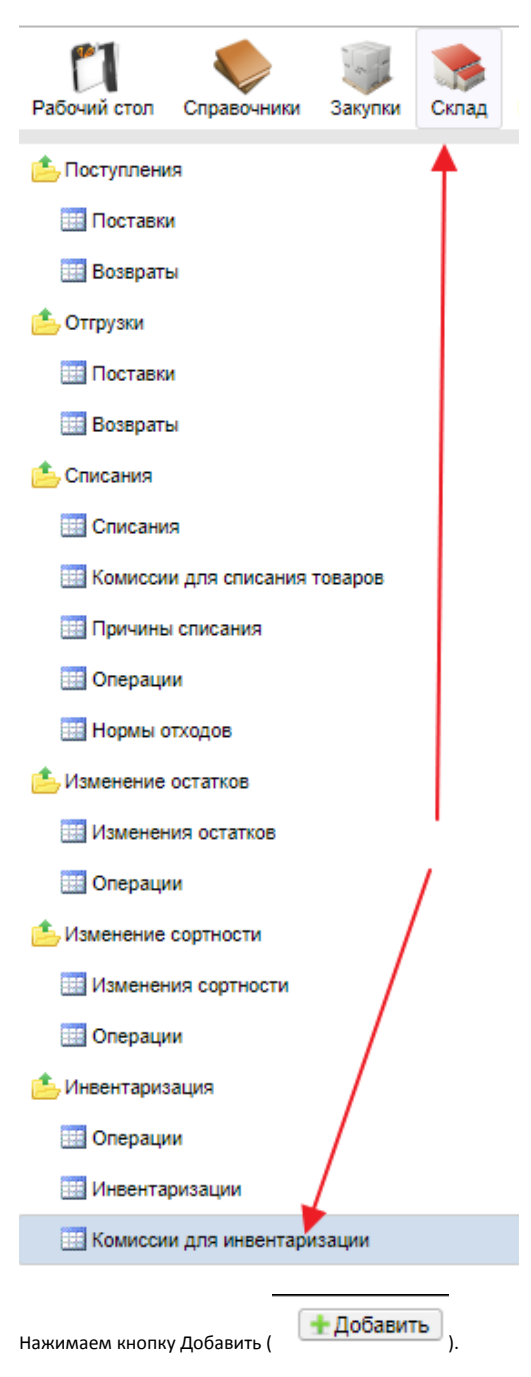

Заполняем указанные поля

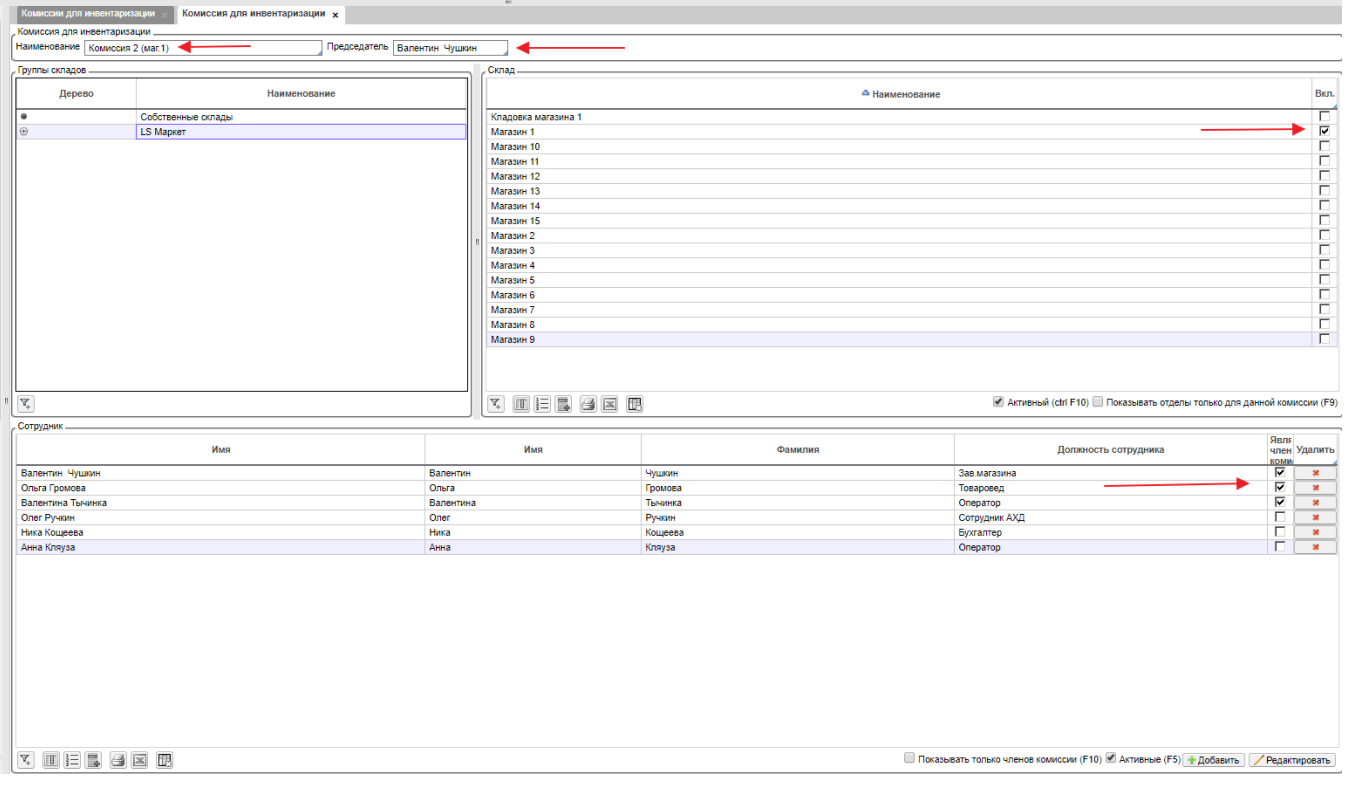

## Для того, чтобы сохранить внесенные данные, жмем кнопку ОК.

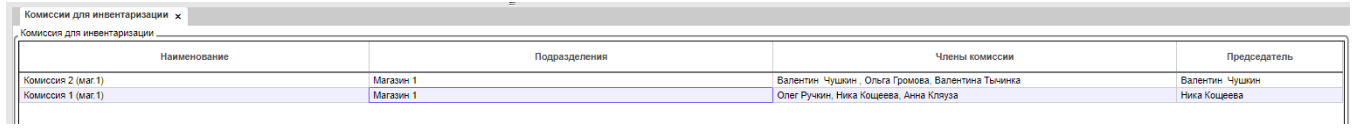